## **Instructions For CCC-884**

## *ORGANIC CERTIFICATION COST SHARE PROGRAM (OCCSP)*

Producers and handlers use this form to apply for OCCSP payments for the 2020 and subsequent program years.

Submit the original of the completed form in hard copy to any FSA county office by mail or in person. You can find an FSA county office using the USDA Service Center Locator at [http://offices.sc.egov.usda.gov/locator/app.](http://offices.sc.egov.usda.gov/locator/app)

In addition to CCC-884, you must also submit the following to complete your application:

- proof of USDA organic certification
- itemized invoice showing expenses paid to a certifying agent for certification services
- SF-3881, if not previously filed with FSA.
- AD-2047, if not previously filed with FSA
- CCC-901, Part A, if not previously filed with FSA and the applicant is an entity.

All documentation and required forms may be submitted in person or by mail except AD-2047, which may be submitted in person or by phone through any FSA county office.

## *Producers must complete Items 1 through 15.*

## *Items 16 through 18 are for FSA use only.*

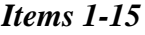

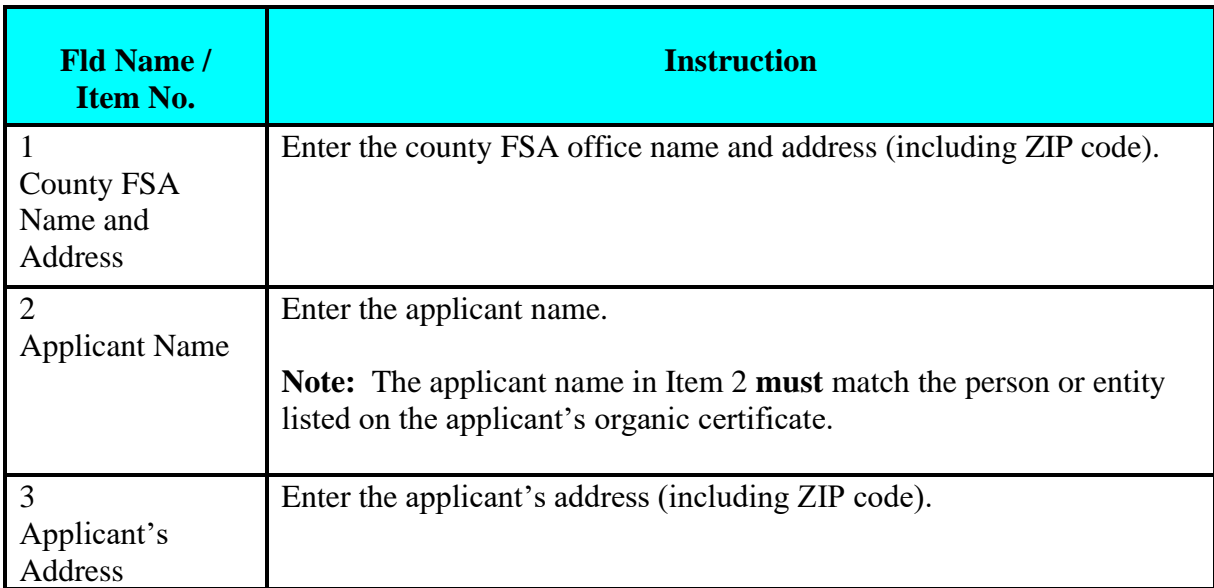

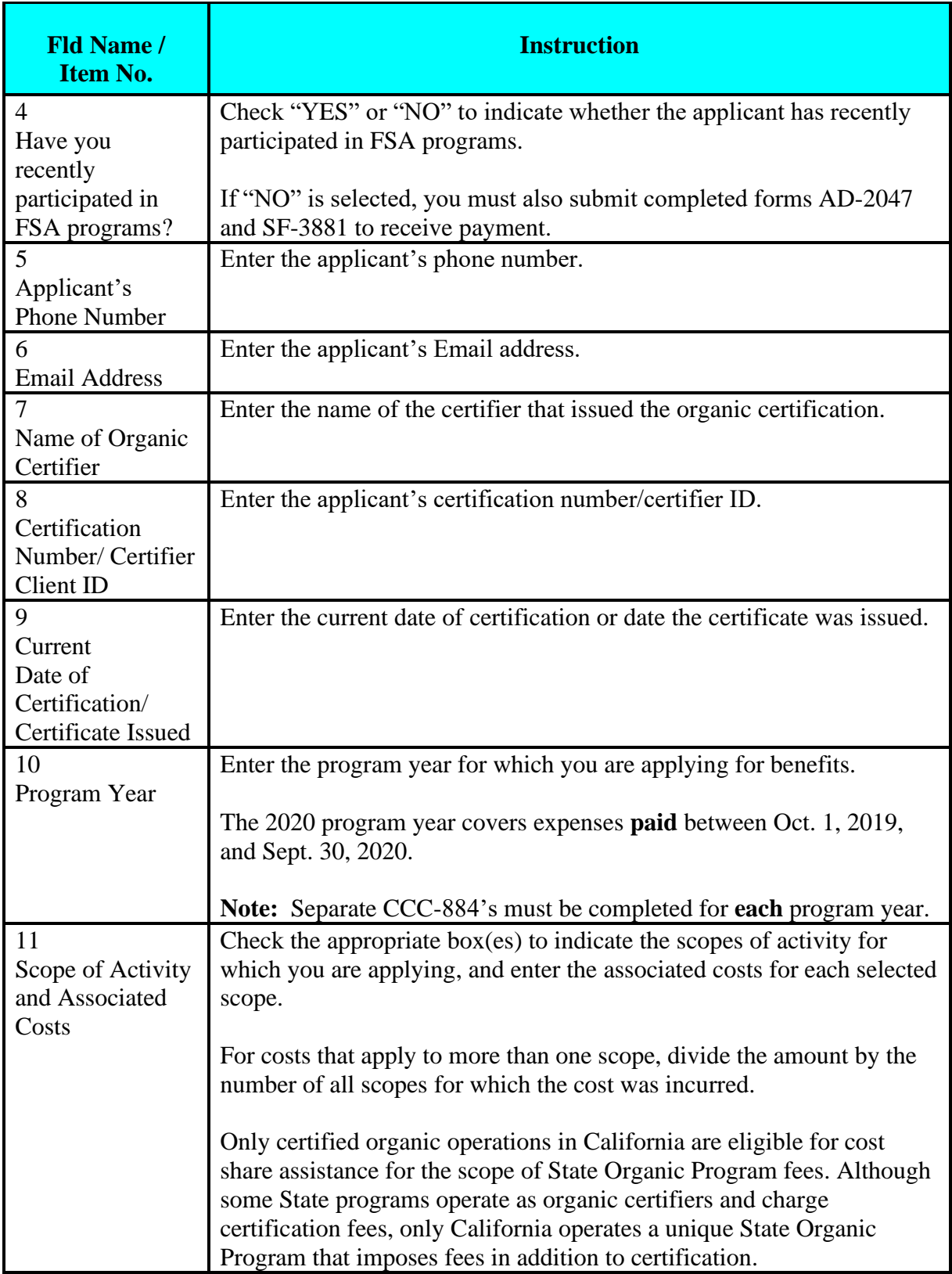

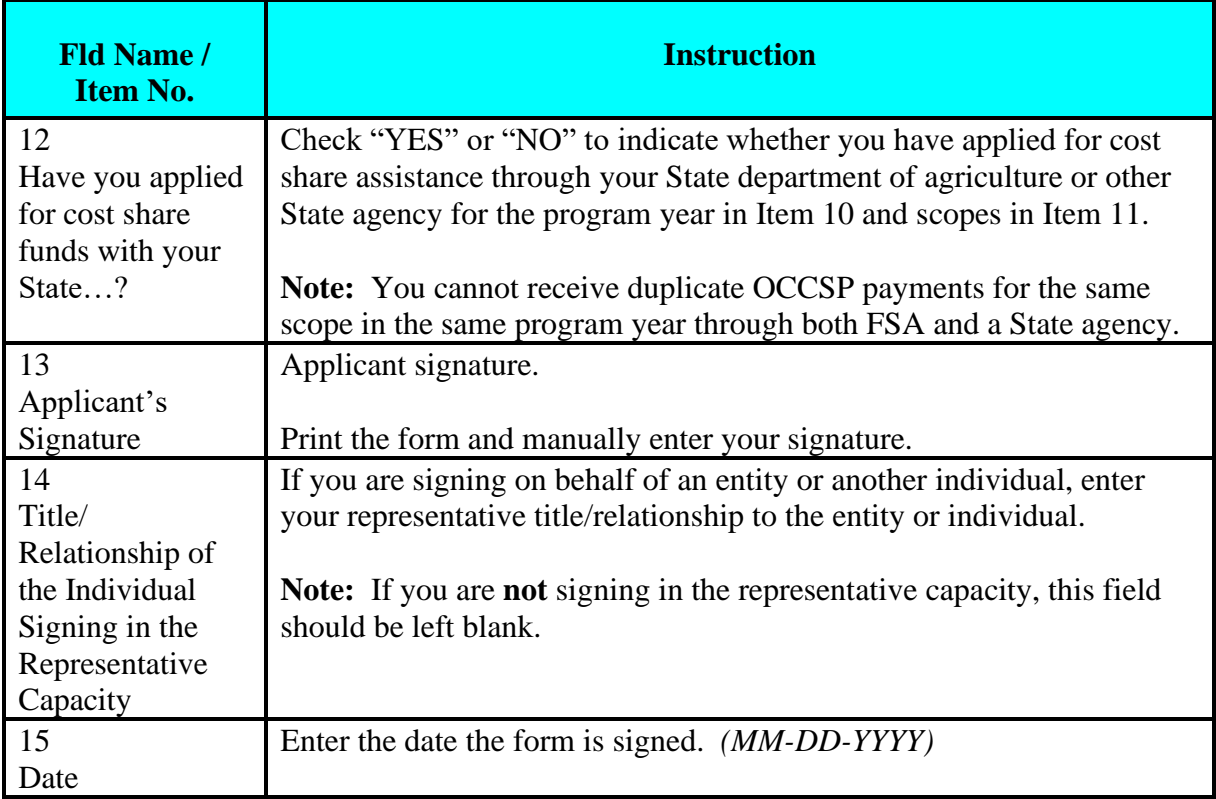

*Part D Items 16 – 18 are for CCC use only.*